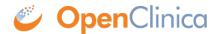

## 3.4.7 Your Home Screen

Your home screen depends on your **User Role**, as shown in the table below: [table id=3/] **Note:** If you have a custom **User Role**, the role is still based on one of the existing roles. For example, instead of the **Monitor** role, there might be **Monitor Site A** and **Monitor Site B**. These are based on the **Monitor** role and have the same home screen and permissions.

Approved for publication by Kerry Tamm. Signed on 2020-11-17 2:21PM

Not valid unless obtained from the OpenClinica document management system on the day of use.